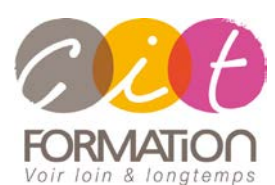

775 route de l'aérodrome ZA Agroparc 84000 Avignon Tél 04 90 85 98 12 Fax 04 90 86 26 24 info@cit.fr www.cit.fr

# **Déroulé de l'action**

- **Type de stage** Session Inter-entreprises Session Intra
- **Horaires** 9H00-12H00 /13H30-17H00
- **Méthode pédagogique**

Alternance exposés théoriques et exercices pratiques

#### **Suivi et assistance**

Support de cours adapté au logiciel étudié et au niveau suivi Assistance téléphonique gratuite et illimitée

 **Validation des acquis** Exercice de validation en fin d'action

# **LOTUS NOTES - Perfectionnement**

**Objectif** : Toute personne souhaitant acquérir la maîtrise des fonctions utilisateurs du logiciel Lotus Notes.

**- 1 jour -**

À l'issue de la formation, le stagiaire sera capable de :

- D'utiliser les fonctions avancées de Lotus Notes
- De gérer les bases de documents

## **Contenu de formation**

- **OPTIMISATION DE LA MESSAGERIE** Contrôle des connaissances de base sur la gestion d'un message Les options de distribution Les options spéciales d'un message (expiration, réponse à, sécurité) Messages spéciaux Les modèles Définir une signature apposée en bas de chaque message Classements des messages dans des dossiers Utilisation de règles pour le classement automatique des messages Délégation de courriers (les droits d'accès) Ouvrir et gérer le courrier d'une autre personne Notification d'absence Préférences utilisateur
- **L'AGENDA**
	- La navigation dans l'agenda Création de différentes entrées d'agenda (rendez-vous, événement, anniversaire, rappel) Gestion de l'alarme Répéter une entrée Convertir un message en rendez-vous Les impressions La gestion des réunions (Planifier, convoquer, confirmer, accepter, proposer une date, chercher les disponibilités, réserver ...) Les préférences de son agenda Gestion du profil d'agenda Autoriser les accès à son agenda Ouvrir et gérer l'agenda d'un autre
- **TECHNIQUES DE RECHERCHE ET INDEXATION DE LA BASE**

## **GESTION DES TACHES**

 **LE CARNET D'ADRESSES PERSONNEL** Créer un contact à partir du carnet d'adresses Créer un contact à partir d'un message Copier des utilisateurs du carnet d'adresse public dans votre carnet personnel Gérer ses contacts Créer une liste de diffusion. **BASES DE DOCUMENTS**

Créer une base de documents Ouvrir une base de documents Définir les droits d'accès Création de documents Office, modification Catégoriser les documents S'abonner à une base

Créer des dossiers

## **FORUM DE DISCUSSION**

Créer et ouvrir une base Forum de discussion Écrire, répondre à un message Rendre un message de discussion privé

#### **L'ARCHIVAGE DES BASES**

Créer une base d'archive Ouvrir la base d'archives Définir les paramètres d'archivage automatique Archiver manuellement les documents

## **LA RÉPLICATION**

Créer une réplique d'une base Travailler sur une réplique Choisir un site, lancer la réplication Choisir les paramètres de réplication